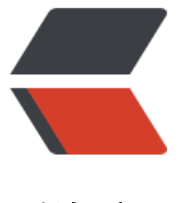

链滴

# 前端常用 6[0 余](https://ld246.com)种工具方法

作者: shealtiel

- 原文链接:https://ld246.com/article/1591083386507
- 来源网站: [链滴](https://ld246.com/member/shealtiel)
- 许可协议:[署名-相同方式共享 4.0 国际 \(CC BY-SA 4.0\)](https://ld246.com/article/1591083386507)

```
作者: vipbic
https://segmentfault.com/a/1190000022736837
```
### **邮箱**

```
export const is Email = (s) = > {
   return /^([a-zA-Z0-9_-])+@([a-zA-Z0-9_-])+((.[a-zA-Z0-9_-]{2,3}){1,2})$/.test(s)
}
```
### **手机号码**

```
export const is Mobile = (s) = > {
   return /^1[0-9]{10}$/.test(s)
}
```
### **电话号码**

```
export const is Phone = (s) = > {
    return /^([0-9]{3,4}-)?[0-9]{7,8}$/.test(s)
}
```
### **是否url地址**

```
export const is URL = (s) = > {
    return /^http[s]?:\/\/.*/.test(s)
}
```
### **是否字符串**

export const isString = (o) => { return Object.prototype.toString.call(o).slice(8, -1) === 'String' }

### **是否数字**

```
export const is Number = (o) = > {
   return Object.prototype.toString.call(o).slice(8, -1) === 'Number'
}
```
### **是否boolean**

```
export const is Boolean = (o) = > {
   return Object.prototype.toString.call(o).slice(8, -1) === 'Boolean'
}
```
### **是否是函数**

export const is Function =  $(o)$  = > {

```
 return Object.prototype.toString.call(o).slice(8, -1) === 'Function'
}
```
### **是否为null**

```
export const isNull = (o) = > {
   return Object.prototype.toString.call(o).slice(8, -1) === 'Null'
}
```
### **是否undefined**

```
export const is Undefined = (o) = > {
   return Object.prototype.toString.call(o).slice(8, -1) === 'Undefined'
}
```
### **是否对象**

```
export const isObj = (o) => {
   return Object.prototype.toString.call(o).slice(8, -1) === 'Object'
}
```
### **是否数组**

```
export const is Array = (o) = > {
   return Object.prototype.toString.call(o).slice(8, -1) === 'Array'
}
```
### **是否时间**

```
export const isDate = (o) => {
   return Object.prototype.toString.call(o).slice(8, -1) === 'Date'
}
```
### **是否正则**

```
export const is RegExp = (o) = > \{ return Object.prototype.toString.call(o).slice(8, -1) === 'RegExp'
}
```
### **是否错误对象**

```
export const is Error = (o) = > {
   return Object.prototype.toString.call(o).slice(8, -1) === 'Error'
}
```
### **是否Symbol函数**

```
export const is Symbol = (o) = > {
   return Object.prototype.toString.call(o).slice(8, -1) === 'Symbol'
```
## **是否Promise对象**

```
export const is Promise = (o) = > {
   return Object.prototype.toString.call(o).slice(8, -1) === 'Promise'
}
```
### **是否Set对象**

}

```
export const is Set = (o) = > \{ return Object.prototype.toString.call(o).slice(8, -1) === 'Set'
}
```
### **是否是微信浏览器**

```
export const is WeiXin = () = > {
   return ua.match(/microMessenger/i) == 'micromessenger'
}
```
### **是否是移动端**

```
export const isDeviceMobile = () => {
   return /android|webos|iphone|ipod|balckberry/i.test(ua)
}
```
### **是否是QQ浏览器**

```
export const is QQB rowser = () = > {
   return !!ua.match(/mqqbrowser|qzone|qqbrowser|qbwebviewtype/i)
}
```
### **是否是爬虫**

```
export const is Spider = () = > {
   return /adsbot|googlebot|bingbot|msnbot|yandexbot|baidubot|robot|careerbot|seznambot
bot|baiduspider|jikespider|symantecspider|scannerlwebcrawler|crawler|360spider|sosospider|s
gou web sprider|sogou orion spider/.test(ua)
}
```
### **是否ios**

```
export const islos = () = > {
   var u = navigator.userAgent;
  if (u.indexOf('Android') > -1 || u.indexOf('Linux') > -1) { //安卓手机
      return false
   } else if (u.indexOf('iPhone') > -1) {//苹果手机
      return true
   } else if (u.indexOf('iPad') > -1) {//iPad
      return false
```

```
 } else if (u.indexOf('Windows Phone') > -1) {//winphone手机
      return false
   } else {
      return false
   }
}
```
### **是否为PC端**

```
export const is PC = () = > {
   var userAgentInfo = navigator.userAgent;
   var Agents = ["Android", "iPhone",
      "SymbianOS", "Windows Phone",
      "iPad", "iPod"];
  var flag = true;
  for (var v = 0; v < Agents.length; v++) {
      if (userAgentInfo.indexOf(Agents[v]) > 0) {
       flag = false;
         break;
      }
   }
   return flag;
}
```
### **去除html标签**

```
export const removeHtmltag = (str) => {
  return str.replace(\sqrt{\langle\}^2)+>/g, ")
}
```
### **获取url参数**

```
export const getQueryString = (name) => {
  const reg = new RegExp('(\land|&)' + name + '=([\land&]*)(&|$)', 'i');
   const search = window.location.search.split('?')[1] || '';
  const r = search.match(reg) || \cdot ||;
    return r[2];
}
```
### **动态引入js**

```
export const injectScript = (src) => {
   const s = document.createElement('script');
   s.type = 'text/javascript';
  s.async = true;
  s.\mathsf{src} = \mathsf{src};
   const t = document.getElementsByTagName('script')[0];
   t.parentNode.insertBefore(s, t);
}
```
### **根据url地址下载**

```
export const download = (uri) => \{ var isChrome = navigator.userAgent.toLowerCase().indexOf('chrome') > -1;
   var isSafari = navigator.userAgent.toLowerCase().indexOf('safari') > -1;
   if (isChrome || isSafari) {
      var link = document.createElement('a');
      link.href = url;
      if (link.download !== undefined) {
        var fileName = url.substring(url.lastIndexOf('/') + 1, url.length);
         link.download = fileName;
      }
      if (document.createEvent) {
        var e = document.createEvent('MouseEvents');
         e.initEvent('click', true, true);
        link.dispatchEvent(e);
        return true;
      }
 }
  if (url.indexOf('?') === -1) {
     url += '?download';
   }
  window.open(url, '_self');
   return true;
}
```
### **el是否包含某个class**

```
export const hasClass = (el, className) => {
  let reg = new RegExp('(^|\\s)' + className + '(\\s|$)')
   return reg.test(el.className)
}
```
### **el添加某个class**

```
export const addClass = (el, className) => {
   if (hasClass(el, className)) {
      return
   }
   let newClass = el.className.split(' ')
   newClass.push(className)
   el.className = newClass.join(' ')
}
```
### **el去除某个class**

```
export const removeClass = (el, className) => {
   if (!hasClass(el, className)) {
      return
 }
  let reg = new RegExp('(\wedge|\\s)' + className + '(\\s|$)', 'q')
   el.className = el.className.replace(reg, ' ')
}
```
#### **获取滚动的坐标**

```
export const getScrollPosition = \text{(el = window)} => \text{(} x: el.pageXOffset !== undefined ? el.pageXOffset : el.scrollLeft,
   y: el.pageYOffset !== undefined ? el.pageYOffset : el.scrollTop
});
```
### **滚动到顶部**

```
export const scrollToTop = () = > {
   const c = document.documentElement.scrollTop || document.body.scrollTop;
  if (c > 0) {
      window.requestAnimationFrame(scrollToTop);
     window.scrollTo(0, c - c / 8);
   }
}
```
### **el是否在视口范围内**

```
export const elementIsVisibleInViewport = (el, partiallyVisible = false) => {
   const { top, left, bottom, right } = el.getBoundingClientRect();
   const { innerHeight, innerWidth } = window;
   return partiallyVisible
      ? ((top > 0 && top < innerHeight) || (bottom > 0 && bottom < innerHeight)) &&
     ((left > 0 && left < innerWidth) || (right > 0 && right < innerWidth))
      : top >= 0 && left >= 0 && bottom <= innerHeight && right <= innerWidth;
}
```
### **洗牌算法随机**

```
export const shuffle = (arr) => {
  var result = \Pi.
      random;
  while (arr.length > 0) {
      random = Math.floor(Math.random() * arr.length);
      result.push(arr[random])
      arr.splice(random, 1)
   }
   return result;
}
```
### **劫持粘贴板**

```
export const copyTextToClipboard = (value) => {
   var textArea = document.createElement("textarea");
   textArea.style.background = 'transparent';
   textArea.value = value;
   document.body.appendChild(textArea);
   textArea.select();
   try {
     var successful = document.execCommand('copy');
```

```
 } catch (err) {
      console.log('Oops, unable to copy');
   }
   document.body.removeChild(textArea);
}
```
### **判断类型集合**

```
export const checkStr = (str, type) => {
   switch (type) {
      case 'phone': //手机号码
        return /^1[3|4|5|6|7|8|9][0-9]{9}$/.test(str);
      case 'tel': //座机
        return /^(0\d{2,3}-\d{7,8})(-\d{1,4})?$/.test(str);
      case 'card': //身份证
       return /(^\d{15}$)|(^\d{18}$)|(^\d{17}(\d|X|x)$)/.test(str);
      case 'pwd': //密码以字母开头,长度在6~18之间,只能包含字母、数字和下划线
        return /^[a-zA-Z]\w{5,17}$/.test(str)
      case 'postal': //邮政编码
        return /[1-9]\d{5}(?!\d)/.test(str);
      case 'QQ': //QQ号
        return /^[1-9][0-9]{4,9}$/.test(str);
      case 'email': //邮箱
       return /^[\w-]+(\.[\w-]+)*@[\w-]+(\.[\w-]+)+$/.test(str);
      case 'money': //金额(小数点2位)
        return /^\d*(?:\.\d{0,2})?$/.test(str);
      case 'URL': //网址
       return /(http|ftp|https):\/\/[\w\- ]+(\.[\w\- ]+)+([\w\-\.,@?^=%&:/~\+#]*[\w\-\@?^=
8/ ~ \ + #])? / .test(str)
      case 'IP': //IP
        return /((?:(?:25[0-5]|2[0-4]\\d|[01]?\\d?\\d)\\.){3}(?:25[0-5]|2[0-4]\\d|[01]?\\d?\\d))/.test
str);
      case 'date': //日期时间
       return /^(\d{4})\-(\d{2})\-(\d{2}) (\d{2})(?:\:\d{2}):(\d{2}):(\d{2}))$/.test(str) || /^(\d{4})\-(\
{2})\-(\d{2})$/.test(str)
      case 'number': //数字
        return /^[0-9]$/.test(str);
      case 'english': //英文
       return /\text{a-zA-Z} + $/.test(str);
      case 'chinese': //中文
        return /^[\\u4E00-\\u9FA5]+$/.test(str);
      case 'lower': //小写
       return \sqrt{\{a-z\}}+$\sqrt{\sqrt{a-z\}}.
      case 'upper': //大写
       return /\sqrt{A-Z}+\/.test(str);
      case 'HTML': //HTML标记
        return /<("[^"]*"|'[^']*'|[^'">])*>/.test(str);
      default:
        return true;
   }
}
```
### **严格的身份证校验**

```
\text{export const} isCardID = (sId) => {
  if (!/(^\d{15}$)|(^\d{17}(\d|X|x)$)/.test(sId)) {
      console.log('你输入的身份证长度或格式错误')
     return false
   }
   //身份证城市
   var aCity = { 11: "北京", 12: "天津", 13: "河北", 14: "山西", 15: "内蒙古", 21: "辽宁", 22: "吉林", 2
: "黑龙江", 31: "上海", 32: "江苏", 33: "浙江", 34: "安徽", 35: "福建", 36: "江西", 37: "山东", 41: "河南
, 42: "湖北", 43: "湖南", 44: "广东", 45: "广西", 46: "海南", 50: "重庆", 51: "四川", 52: "贵州", 53: "
南", 54: "西藏", 61: "陕西", 62: "甘肃", 63: "青海", 64: "宁夏", 65: "新疆", 71: "台湾", 81: "香港", 82: 
澳门", 91: "国外" };
   if (!aCity[parseInt(sId.substr(0, 2))]) {
      console.log('你的身份证地区非法')
     return false
   }
   // 出生日期验证
   var sBirthday = (sId.substr(6, 4) + "-" + Number(sId.substr(10, 2)) + "-" + Number(sId.substr
12, 2))).replace(/-/g, "/"),
     d = new Date(sBirthday)if (sBirthday != (d.getFullYear() + "/* d.getMonth() + 1) + "/* d.getDate()) {
      console.log('身份证上的出生日期非法')
      return false
   }
   // 身份证号码校验
  var sum = 0,
     weights = [7, 9, 10, 5, 8, 4, 2, 1, 6, 3, 7, 9, 10, 5, 8, 4, 2],
     codes = "10X98765432"
  for (var i = 0; i < sld.length - 1; i +) {
    sum + = sld[i] * weights[i]; }
   var last = codes[sum % 11]; //计算出来的最后一位身份证号码
  if (sId[sId.length - 1] != last) {
      console.log('你输入的身份证号非法')
      return false
   }
   return true
}
随机数范围
export const random = (min, max) => {
  if (arguments.length == 2) {
     return Math.floor(min + Math.random() *( ((max + 1) - min))
   } else {
     return null;
```

```
}
将阿拉伯数字翻译成中文的大写数字
```
}

```
\epsilon export const numberToChinese = (num) => {
  .<br>var AA = new Array("零", "一", "二", "三", "四", "五", "六", "七", "八", "九", "十");
  var BB = new Array("", "十", "百", "仟", "萬", "億", "点", "");
  var a = (" + num).replace/((^0*)/g, "").split("'."),k = 0,
     re = "for (var i = a[0].length - 1; i > = 0; i -) {
      switch (k) {
        case 0:
          re = BB[7] + re; break;
        case 4:
          if (!new RegExp("0{4}//d{" + (a[0].length - i - 1) + "}$")
             .test(a[0])re = BB[4] + re; break;
        case 8:
          re = BB[5] + re;BB[7] = BB[5];
          k = 0;
           break;
      }
     if (k % 4 = = 2 && a[0].charAt(i + 2) ! = 0 && a[0].charAt(i + 1) = = 0)
       re = AA[0] + re;if (a[0].charAt(i) != 0)re = AA[a[0].charAt(i)] + BB[k \% 4] + re;k++; }
   if (a.length > 1) // 加上小数部分(如果有小数部分)
   {
     re += BB[6];
     for (var i = 0; i < a[1]. length; i++)
       re += AA[a[1].charAt(i)];
   }
  if (re == '—+')
     re = "+";if (re.match(\sqrt{(-)}) && re.length == 3)
     re = re.replace(" -", ""); return re;
}
将数字转换为大写金额
```

```
export const changeToChinese = (Num) => {
  //判断如果传递进来的不是字符的话转换为字符
 if (typeof Num == "number") {
    Num = new String(Num);
  };
 Num = Num.replace(/,/g, "") //替换tomoney()中的 ","
  Num = Num.replace(/ /g, "") //替换tomoney()中的空格
  Num = Num.replace(/¥/g, "") //替换掉可能出现的¥字符
  if (isNaN(Num)) { //验证输入的字符是否为数字
    //alert("请检查小写金额是否正确");
```

```
 return "";
 };
 //字符处理完毕后开始转换,采用前后两部分分别转换
 var part = String(Num).split(".");
var newchar = "";
 //小数点前进行转化
for (var i = part[0].length - 1; i > = 0; i -) {
  if (part[0].length > 10) {
     return "";
    //若数量超过拾亿单位, 提示
   }
   var tmpnewchar = ""
   var perchar = part[0].charAt(i);
   switch (perchar) {
     case "0":
        tmpnewchar = "零" + tmpnewchar;
        break;
     case "1":
       tmpnewchar = "\equiv" + tmpnewchar;
        break;
     case "2":
       tmpnewchar = "贰" + tmpnewchar;
        break;
     case "3":
       tmpnewchar = "\triangleq" +tmpnewchar;
        break;
     case "4":
        tmpnewchar = "肆" + tmpnewchar;
        break;
     case "5":
       tmpnewchar = "f\pm" +tmpnewchar;
        break;
     case "6":
       tmpnewchar = "E" + <i>t</i>mpnewchar;
        break;
     case "7":
        tmpnewchar = "柒" + tmpnewchar;
        break;
     case "8":
       tmpnewchar = "捌" + tmpnewchar;
        break;
     case "9":
        tmpnewchar = "玖" + tmpnewchar;
        break;
   }
   switch (part[0].length - i - 1) {
     case 0:
       tmpnewchar = tmpnewchar + "元";
        break;
     case 1:
       if (perchar != 0) tmpnewchar = tmpnewchar + "拾";
        break;
     case 2:
       if (perchar != 0) tmpnewchar = tmpnewchar + "佰";
```

```
 break;
      case 3:
       if (perchar != 0) tmpnewchar = tmpnewchar + "\textsf{f}";
        break;
      case 4:
       tmpnewchar = tmpnewchar + "\overline{5}";
        break;
      case 5:
       if (perchar != 0) tmpnewchar = tmpnewchar + "拾";
        break;
      case 6:
       if (perchar != 0) tmpnewchar = tmpnewchar + "佰";
        break;
      case 7:
       if (perchar != 0) tmpnewchar = tmpnewchar + "\textsf{f}";
        break;
      case 8:
       tmpnewchar = tmpnewchar + "Z;
        break;
      case 9:
       tmpnewchar = tmpnewchar + "拾";
        break;
   }
   var newchar = tmpnewchar + newchar;
 }
 //小数点之后进行转化
if (Num.indexOf(".") != -1) {
  if (part[1].length > 2) {
      // alert("小数点之后只能保留两位,系统将自动截断");
     part[1] = part[1].substr(0, 2) }
  for (i = 0; i < part[1].length; i++) {
      tmpnewchar = ""
      perchar = part[1].charAt(i)
      switch (perchar) {
        case "0":
           tmpnewchar = "零" + tmpnewchar;
           break;
        case "1":
          tmpnewchar = "\equiv" + tmpnewchar;
           break;
        case "2":
          tmpnewchar = "贰" + tmpnewchar;
           break;
        case "3":
          tmpnewchar = "\hat{\le}" + tmpnewchar;
           break;
        case "4":
           tmpnewchar = "肆" + tmpnewchar;
           break;
        case "5":
          tmpnewchar = "f{f}" + tmpnewchar;
           break;
        case "6":
```

```
 tmpnewchar = "陆" + tmpnewchar;
            break;
          case "7":
            tmpnewchar = "柒" + tmpnewchar;
            break;
          case "8":
           tmpnewchar = "捌" + tmpnewchar;
            break;
          case "9":
            tmpnewchar = "玖" + tmpnewchar;
            break;
       }
      if (i == 0) tmpnewchar = tmpnewchar + "角";
      if (i == 1) tmpnewchar = tmpnewchar + "分";
       newchar = newchar + tmpnewchar;
     }
  }
  //替换所有无用汉字
  while (newchar.search("零零") != -1)
     newchar = newchar.replace("零零", "零");
 newchar = newchar.replace("零亿", "亿");
 newchar = newchar.replace("亿万", "亿");
 newchar = newchar.replace("零万", "万");
 newchar = newchar.replace("零元", "元");
 newchar = newchar.replace("零角", "");
   newchar = newchar.replace("零分", "");
  if (newchar.charAt(newchar.length - 1) == \overline{\tau}") {
     newchar = newchar + "整"
  }
   return newchar;
```
### **判断一个元素是否在数组中**

}

```
export const contains = (\text{arr}, \text{val}) => {
    return arr.indexOf(val) != -1 ? true : false;
}
```
### 数组排序, 1: 从小到大 2: 从大到小 3: 随机

```
export const sort = (arr, type = 1) => {
  return arr.sort((a, b) => {
      switch (type) {
         case 1:
            return a - b;
         case 2:
            return b - a;
         case 3:
            return Math.random() - 0.5;
         default:
            return arr;
      }
   })
```
### **去重**

}

```
export const unique = (arr) => {
    if (Array.hasOwnProperty('from')) {
      return Array.from(new Set(arr));
   } else {
     var n = \{\}, r = [];
     for (var i = 0; i < \text{arr.length}; i++) {
        if (!n[arr[i]]) {
           n[arr[i]] = true; r.push(arr[i]);
         }
      }
      return r;
   }
}
```
### **求两个集合的并集**

```
export const union = (a, b) => {
  var newArr = a.concat(b);
   return this.unique(newArr);
}
```
### **求两个集合的交集**

```
export const intersect = (a, b) => {
  var this = this;
  a = this.unique(a);
   return this.map(a, function (o) {
      return _this.contains(b, o) ? o : null;
   });
}
```
### **删除其中一个元素**

```
export const remove = (arr, ele) => {
   var index = arr.indexOf(ele);
  if (index > -1) {
      arr.splice(index, 1);
   }
   return arr;
```

```
}
```
### **将类数组转换为数组**

```
export const formArray = \langleary\rangle = > \{var arr = [];
    if (Array.isArray(ary)) {
```

```
arr = ary; } else {
      arr = Array.prototype.slice.call(ary);
   };
    return arr;
}
```
### **最大值**

```
export const max = (\text{arr}) => {
   return Math.max.apply(null, arr);
}
```
### **最小值**

```
export const min = (arr) => {
   return Math.min.apply(null, arr);
}
```
### **求和**

```
export const sum = (arr) => {
  return arr.reduce((pre, cur) = > {
      return pre + cur
   })
}
```
### **平均值**

```
export const average = (\text{arr}) = > {
    return this.sum(arr) / arr.length
}
```
### **去除空格,type: 1-所有空格 2-前后空格 3-前空格 4-后空格**

```
export const trim = (str, type) => {
  type = type || 1 switch (type) {
      case 1:
         return str.replace(/\s+/g, "");
      case 2:
        return str.replace(/(^\s*)|(\s*$)/g, "");
      case 3:
        return str.replace(/(\sqrt{s^*})/g, "");
      case 4:
        return str.replace(/(\simeq$)/g, "");
      default:
         return str;
   }
}
```
# type: 1:**首字母大写 2:首字母小写 3:大小写转换 4:**<br>全部小写

```
export const changeCase = (str, type) => {
  type = type || 4 switch (type) {
      case 1:
         return str.replace(/\b\w+\b/g, function (word) {
           return word.substring(0, 1).toUpperCase() + word.substring(1).toLowerCase();
        });
      case 2:
         return str.replace(/\b\w+\b/g, function (word) {
           return word.substring(0, 1).toLowerCase() + word.substring(1).toUpperCase();
        });
      case 3:
         return str.split('').map(function (word) {
           if (/[a-z]/.test(word)) {
              return word.toUpperCase();
           } else {
              return word.toLowerCase()
           }
        }).join('')
      case 4:
         return str.toUpperCase();
      case 5:
         return str.toLowerCase();
      default:
        return str;
   }
}
```
### **检测密码强度**

```
export const checkPwd = (str) = > {
  var Lv = 0;
   if (str.length < 6) {
       return Lv
   }
   if (/[0-9]/.test(str)) {
      \sqrt{1}v++
 }
   if (/[a-z]/.test(str)) {
     Lv++ }
   if (/[A-Z]/.test(str)) {
      Lv++ }
  if (|\Lambda| - | \Lambda|)/\text{test}(\text{str}) {
     Lv++ }
    return Lv;
}
```
#### **函数节流器**

```
export const debouncer = (fn, time, interval = 200) => {
   if (time - (window.debounceTimestamp || 0) > interval) {
      fn && fn();
      window.debounceTimestamp = time;
   }
}
```
### **在字符串中插入新字符串**

```
export const insertStr = (soure, index, newStr) => {
   var str = soure.slice(0, index) + newStr + soure.slice(index);
   return str;
}
```
### **判断两个对象是否键值相同**

```
export const isObjectEqual = (a, b) => {
   var aProps = Object.getOwnPropertyNames(a);
   var bProps = Object.getOwnPropertyNames(b);
   if (aProps.length !== bProps.length) {
      return false;
   }
  for (var i = 0; i < aProps.length; i + +) {
      var propName = aProps[i];
      if (a[propName] !== b[propName]) {
        return false;
      }
   }
   return true;
}
```
### **16进制颜色转RGBRGBA字符串**

```
export const colorToRGB = (val, opa) => {
   var pattern = /^(#?)[a-fA-F0-9]{6}$/; //16进制颜色值校验规则
   var isOpa = typeof opa == 'number'; //判断是否有设置不透明度
   if (!pattern.test(val)) { //如果值不符合规则返回空字符
     return '';
   }
   var v = val.replace(/#/, ''); //如果有#号先去除#号
  var rgbArr = [];
  var rgbStr = ";
  for (var i = 0; i < 3; i + 1) {
```

```
var item = v.substring(i * 2, i * 2 + 2);
     var num = parseInt(item, 16);
      rgbArr.push(num);
   }
   rgbStr = rgbArr.join();
   rgbStr = 'rgb' + (isOpa ? 'a' : '') + '(' + rgbStr + (isOpa ? ',' + opa : '') + ')';
   return rgbStr;
}
```
### **追加url参数**

```
export const appendQuery = (url, key, value) => {
  var options = key;
  if (typeof options = = 'string') {
     options = \{\};
      options[key] = value;
   }
   options = $.param(options);
   if (url.includes('?')) {
     url += '\&' + options
   } else {
    url += '?' + options }
   return url;
}
```